## New Release of DUKE.AI

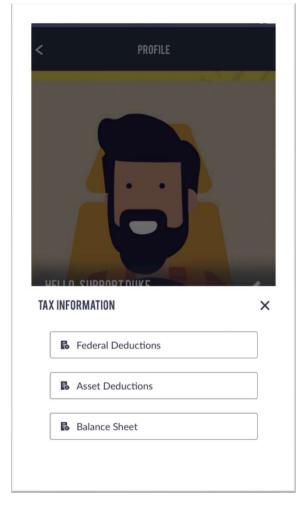

Your bookkeeping and accounting companion, has learned a few new tricks! We've taught DUKE how to input simple tax configurations, permitting owner operators, bookkeepers and accountants to easily setup **Federal tax** and **Asset** deductions. These deduction options enhance the accuracy of DUKE's federal tax and self-employment tax estimation abilities.

Additionally, users can setup **Balance Sheet** details, such as bank accounts, fixed assets, liabilities, and more. Owners can now obtain real-time insights into the financial health of their business. Download the latest version of DUKE.AI so that you can model the impact of asset depreciation on your overall tax

liability or to understand your company's net worth without you performing the number crunching! Of course, DUKE is tirelessly filing and processing those documents you upload, and retrieving reports at your command.

| T&T LTE                 | 12:49 PM             | ≁ ଊ≇≣∕                                                                                                    | II AT&T LTE | 12:44 PM                  | 0          |  |
|-------------------------|----------------------|----------------------------------------------------------------------------------------------------|-------------|---------------------------|------------|--|
|                         | FEDERAL DEDUCTIONS   |                                                                                                    | <           | ASSETS DEDUCTIO           | DEDUCTIONS |  |
|                         | 1.1                  |                                                                                                    | TRAC        | TOR                       | TRAILER    |  |
| Filling Statu<br>Single | S                    |                                                                                                    | Value: \$95 | UHHDR9JSJV5535<br>8176.94 | 37         |  |
|                         | Deduction O Tax Cred | it                                                                                                    | Truck #101  |                           | / 1        |  |
| 00.0<br>Standar         | d Deduction          | Deduction                                                                                                    |             | LACWDTXEDFV0184<br>.500.0 |            |  |
| e Ded<br>88.0           | luction Value        |                                                                                                    |             | 361                       | / 1        |  |
| r Incon<br>)0.0         | ne                   |                                                                                                    |             | LACWDTXEDFV0189           |            |  |
|                         |                      |                                                                                                    |             | -48                       | / 1        |  |
| — SUB№                  | 4IT                  |                                                                                                    | 11          |                           |            |  |
| 15                      |                      | 100                                                                                                    | 16          |                           | -          |  |
|                         |                      | and the second second s | 4 0         | -                         |            |  |

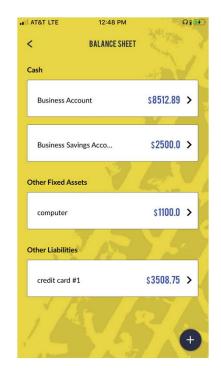

## **Federal Deductions Overview**

No more guessing and figure crossing in anticipation of your tax liability!

As income and expenses are accumulated daily, you can know beforehand what your potential tax bill or tax return will be by modeling various federal deductions available to you.

| ••II A | T&T LTE 12:49 PM                                                                                                 | 🕇 ନ 🕯 🛃  |
|--------|----------------------------------------------------------------------------------------------------|----------|
| <      | FEDERAL DEDUCTIONS                                                                                               |          |
|        |                                                                                                    |          |
|        | Filling Status<br>Single                                                                                         | <u> </u> |
|        | <ul> <li>Pre Tax Deduction</li> <li>Tax Credit</li> <li>Pre Tax Deduction Value</li> <li>\$ 300.0</li> </ul>     | _        |
|        | <ul> <li>Standard Deduction          <ul> <li>Itemize Deduction Value</li> <li>\$ 62188.0</li> </ul> </li> </ul> | tion     |
|        | Other Income<br>\$ 7500.0                                                                                        | _        |
|        | SUBMIT                                                                                                    |          |
| ð      | Cor A                                                                                                    | 1        |

- Select the **Filing Status** that applies to you.
- Enter any Pre-Tax Deduction allowances.
- Compare Standard vs.
   Itemized deductions to determine the most impactful tax model.
- If Itemize deduction is the model you're curious about, enter the amount. Note future releases of DUKE will populate this field from your Expenses Report.
- Enter additional income to obtain a more accurate estimation of your federal tax liability.
- Then Submit the form

Be sure to review the tax estimator reports to understand the impact of your federal deduction selections.

## **Asset Deductions Overview**

**Depreciation** is an annual income tax deduction. It allows a taxpayer to recover the cost or other basis of certain property over the time that they use it.

No longer must you manually compute or guess the impact of various depreciation options on your bottom line. You can model depreciation quickly.

| .∎ AT&T LTE 12:44 PM Ω 😭                                       | <ul> <li>Simply click on the electron to add a<br/>new tractor or trailer asset.</li> </ul>                            |
|----------------------------------------------------------------|----------------------------------------------------------------------------------------------------|
| < ASSETS DEDUCTIONS                                            | ■ AT&T LTE 4:48 PM                                                                                                    |
| TRACTOR TRAILER                                                | < EDIT TRACTOR                                                                                                    |
| VIN/ID: 3AKJHHDR9JSJV5535<br>Value: \$ 958176.94<br>Truck #101 | VIN or ID #<br>3AKJHHDR9JSJV5535                                                                                       |
| VIN/ID: A3ALACWDTXEDFV0184<br>Value: \$ 51500.0<br>Truck #98   | Value 4 958176.94                                                                                                    |
| <b>i</b>                                                       | Description<br>Truck #101                                                                                              |
| VIN/ID: A3ALACWDTXEDFV0189<br>Value: \$45230.0                 | Depreciation                                                                                                    |
| Truck #89                                                      | <ul> <li>N/A</li> <li>Section 179</li> <li>3 year straight line</li> <li>Inservice Date</li> <li>2018-12-18</li> </ul> |
| Ð                                                              | — SUBMIT                                                                                                    |
| Enter the VIN or ID                                            |                                                                                                    |

- Enter the appraised value of the truck or trailer
- Select the depreciation option to model and submit the form

Be sure to review the tax estimator reports to understand the impact of the depreciation model chosen.

## **Balance Sheet Overview**

The **balance sheet** is a financial snapshot that represents the state of your company's finances at any moment in time. Factoring companies and lenders will request the balance sheet when you request financing.

No longer must you go scrambling to collect and compute your balance sheet. DUKE generates your balance sheet on-demand while over the road.

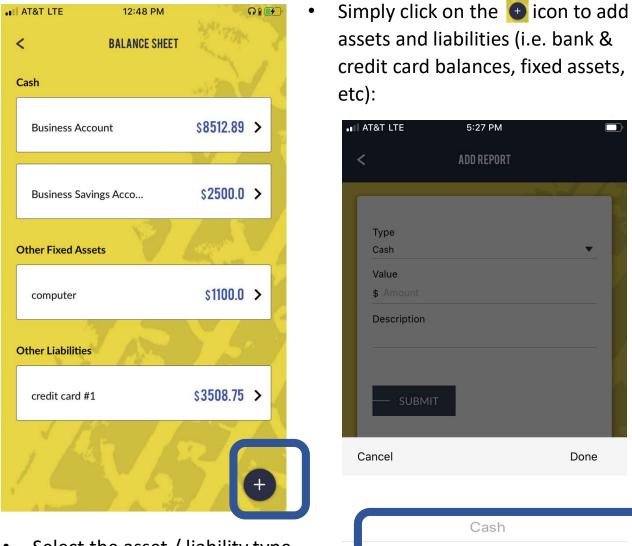

 Select the asset / liability type, enter the value and description, then submit the form.

Current Other Assets

Account Receivable

Other Fixed Assets

Be sure to review the balance sheet report to obtain the balance sheet summary, such as net worth and owner's equity.